## Regulamin korzystania z obszarów objętych Programem "Zanocuj w lesie"

Miło nam powitać Cię w lesie zarządzanym przez Lasy Państwowe.

To obszar, na którym możesz biwakować.

Zanim oddasz się relaksowi na łonie natury, przeczytaj, proszę, zasady korzystania

z udostępnionych na ten cel terenów.

Ufamy, że pozostawisz to miejsce bez śladu swojej obecności. Nie jesteś jedynym, który korzysta z tego miejsca.

Miłego obcowania z lasem!

- 1. Gospodarzem terenu jest **nadleśniczy Nadleśnictwa Barlinek**.
- 2. Obszar\* oznaczony jest na mapie <https://barlinek.szczecin.lasy.gov.pl/> w zakładce Turystyka – Pomysły na wypoczynek – Program "Zanocuj w lesie". Chcąc sprawdzić, czy jesteś już na terenie objętym programem, skorzystaj z aplikacji mBDL.

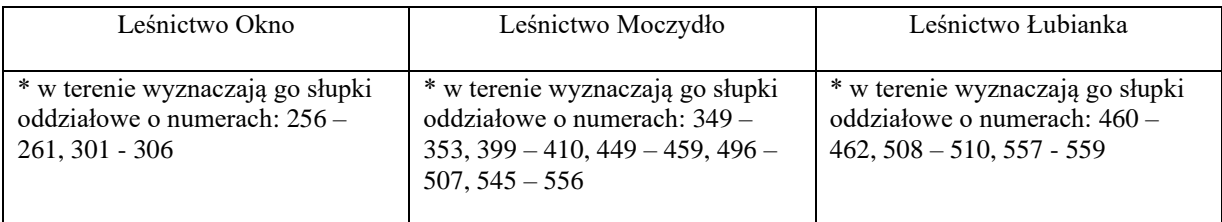

- 3. Możesz tutaj **bezpłatnie** odpocząć, lecz pamiętaj, bez względu na to, jakiego wyposażenia używasz do wypoczynku, nie może ono niszczyć drzew, krzewów oraz runa leśnego.
- 4. W jednym miejscu może nocować **maksymalnie dziewięć osób, przez nie dłużej niż dwie noce z rzędu.** W tym przypadku zgłoszenie nie jest wymagane. Jednak będzie nam miło, gdy do nas napiszesz i dasz znać, że się do nas wybierasz.
- 5. Nocleg powyżej limitu osób i czasu określonego w pkt. 4, należy **zgłosić mailowo** na adres nadleśnictwa [barlinek@szczecin.lasy.gov.pl](mailto:barlinek@szczecin.lasy.gov.pl) **nie później niż 2 dni robocze** przed planowanym noclegiem. Zgłoszenie wymaga potwierdzenia mailowego nadleśnictwa, które jest formalnym wyrażeniem zgody na pobyt.

Zgłoszenie powinno zawierać:

- imię i nazwisko zgłaszającego,
- telefon kontaktowy,
- mail kontaktowy,
- liczbę nocy (daty),
- liczbę osób,
- planowane miejsce biwakowania (nazwa obszaru),
- zgodę na przetwarzanie danych osobowych.
- 6. Jeśli zamierzasz nocować w lesie, rekomendujemy użycie własnego **hamaka, płachty biwakowej,** a w wypadku rozbicia namiotu pamiętaj, żeby robić to na trwałej nawierzchni, bez szkody dla runa leśnego i bez rozgarniania ściółki leśnej.
- 7. Zanim wyruszysz do lasu, sprawdź na stronie <https://www.bdl.lasy.gov.pl/portal/> mapę **zakazów wstępu do lasu**, czy nie został wprowadzony okresowy zakaz wstępu do lasu, np. z powodu dużego zagrożenia pożarowego.
- 8. Sprawdź **informacje na stronach nadleśnictw** dotyczące obszarów, gdzie prowadzone są prace gospodarcze, czasowe zamknięcia szlaków, zmiany przebiegu szlaków itp.
- 9. Pamiętaj, że na fragmentach obszaru wyznaczonego do nocowania mogą znajdować się miejsca, w których obowiązuje **stały zakaz wstępu** (np. uprawy leśne czy ostoje zwierząt wynikające z zapisów art. 26 ustawy o lasach). Sprawdź ich lokalizację na mapie lub zapytaj koordynatora programu w nadleśnictwie.
- 10. Pamiętaj, że na fragmentach obszaru wyznaczonego do nocowania, mogą znajdować się miejsca, w których obowiązuje **okresowy zakaz wstępu do lasu** wynikający z zapisów art. 26 ustawy o lasach (np. wykonywane są zabiegi gospodarcze). Korzystanie z nich jest zabronione. Sprawdź informacje na stronie www nadleśnictwa lub zapytaj koordynatora programu w nadleśnictwie.
- 11. Lasy objęte stałym lub okresowym zakazem wstępu, z wyjątkiem upraw leśnych do 4 m wysokości, oznacza się **tablicami z napisem "zakaz wstępu"** oraz w przypadku okresowego zakazu, wskazaniem przyczyny i terminu obowiązywania zakazu. W trosce o swoje bezpieczeństwo nigdy nie łam tych zakazów.
- 12. Sprawdzaj **prognozy pogody** dla obszaru, na którym przebywasz. W razie ostrzeżeń przed silnymi wiatrami i burzami, w trosce o swoje bezpieczeństwo, koniecznie zrezygnuj z pobytu w lesie.
- 13. Pamiętaj, że nie jesteś jedynym użytkownikiem lasu. Są tu też inni, np. rowerzyści, koniarze czy myśliwi. Zadbaj o swoje **bezpieczeństwo**. Bądź widoczny np. używaj sprzętu i ubrań w jaskrawych kolorach oraz zostaw na noc zapalone, widoczne z daleka światło.
- 14. Rozpalenie **ogniska** jest możliwe jedynie w miejscach do tego wyznaczonych przez nadleśniczego. Jeśli zależy Ci na rozpaleniu ognia, zaplanuj wycieczkę tak, aby uwzględniała miejsca do tego przeznaczone. Wyznaczonymi miejscami do rozniecania ognia są: Miejsce biwakowania Moczydło w Leśnictwie Moczydło w oddziale numer 406 i. W razie wątpliwości skontaktuj się z koordynatorem programu w nadleśnictwie.
- 15. **Drewno** na rozpalenie ogniska w wyznaczonym miejscu przynieś ze sobą. Wyjątkiem jest następująca lokalizacja, w której znajdziesz drewno do rozpalenia na miejscu: Miejsce biwakowania Moczydło w Leśnictwie Moczydło w oddziale numer 406 i.
- 16. **Pozyskiwanie drewna** i innego materiału w dowolnym celu, np. rozpalenia ognia czy budowy konstrukcji obozowych, jest zabronione.
- 17. Na obszarze objętym programem "Zanocuj w lesie" dopuszcza się możliwość używania **kuchenek gazowych pod następującymi warunkami:**
	- a) sprawdź informacje o istnieniu lub braku możliwości używania kuchenek gazowych na stronie internetowej nadleśnictwa.
	- b) sprawdź obowiązujące w danym dniu zagrożenie pożarowe, dwukrotnie w ciągu dnia. Zagrożenie pożarowe jest aktualizowane w ciągu dnia o godz. 10:00 i 14:00. Sprawdzisz je na stronie http://bazapozarow.ibles.pl/zagiozenie/ lub https://www.bdl.lasy.gov.pl/portal/mapy - wybierając w menu "Mapy BDL / "Mapa zagrożenia pożarowego". W przypadku dużego zagrożenia (3. "czerwony" stopień) używanie kuchenek jest zabronione!
	- c) używanie kuchenek dozwolone jest tylko pod stałym nadzorem, gwarantującym zabezpieczenie przed ewentualnym powstaniem pożaru,
	- d) zabronione jest używanie kuchenek na glebach torfowych, w młodnikach i drzewostanach w których wysokość koron drzew znajduje się poniżej 5 m od ziemi oraz na powierzchniach leśnych porośniętych wysokimi trawami i wrzosem,
- **18. Nie wjeżdżaj do lasu pojazdem silnikowym, zaprzęgowym ani motorowerem**. Jeśli przyjechałeś samochodem, zostaw go na pobliskim parkingu leśnym lub innym miejscu do tego wyznaczonym. Lokalizację parkingów znajdziesz na mapie <https://barlinek.szczecin.lasy.gov.pl/> w zakładce Turystyka - Regulamin udostępniania obiektów rekreacyjno-wypoczynkowych oraz edukacyjnych w Nadleśnictwie Barlinek.
- **19.** Możesz pozyskiwać na własny użytek **owoce i grzyby**. Zanim je pozyskasz, upewnij się, że są jadalne i nie podlegają ochronie gatunkowej oraz że nie znajdujesz się w oznakowanym miejscu, w którym zbiór płodów runa leśnego jest zabroniony.
- **20.** Weź z domu **worek na odpadki i po biwakowaniu zabierz je ze sobą**. W środku lasu nie znajdziesz kosza na śmieci.
- **21.** Zachęcamy Cię, abyś do przechowywania przyniesionych do lasu posiłków i napojów używał **pudełek i butelek wielokrotnego użytku**.
- **22. Nie wyrzucaj pozostałości jedzenia**, które przyniosłeś za sobą. Nie są one naturalnym składnikiem ekosystemu leśnego i mogą zaszkodzić dziko żyjącym zwierzętom.
- **23.** Załatwiając **potrzeby fizjologiczne**, zatrzyj po sobie ślady. Ogranicz używanie środków higieny osobistej ingerujących w środowisko naturalne np. chusteczek nawilżanych.
- **24.** Jeśli zabierasz na wyprawę swojego **pupila**, pamiętaj, żeby trzymać go cały **czas na smyczy**.
- **25.** W trosce o bezpieczeństwo swoje i dzikich zwierząt **zachowaj od nich odpowiedni dystans**. Nie podchodź do nich i nie próbuj ich karmić.
- *26.* Zwróć uwagę na to, żeby nie planować noclegu na trasie **przemieszczania się leśnych zwierząt** (charakterystyczne wąskie, wydeptane ścieżki).
- **27.** W razie zagrożenia zdrowia znajdź **najbliższy słupek oddziałowy** i podaj osobom przyjmującym zgłoszenie numery, które są na nim widoczne.
- **28.** Pamiętaj, że nie jesteś jedynym gościem lasu. **Zachowaj ciszę.**
- **29.** Zapoznaj się ze **zasadami bezpiecznego i etycznego przebywania** na obszarze. Znajdziesz je wszystkie na stronie<https://barlinek.szczecin.lasy.gov.pl/zasady-zachowania-sie-w-lesie> .
- **30.** W razie dodatkowych pytań, skontaktuj się z Nadleśnictwem Barlinek.

Dane kontaktowe:

- www<https://barlinek.szczecin.lasy.gov.pl/>
- e-mail [barlinek@szczecin.lasy.gov.pl](mailto:barlinek@szczecin.lasy.gov.pl)